## Octave LU

2003 8 18

1 and  $\overline{a}$  and  $\overline{a}$ 

 $y = A^{-1}x$ 

 $y = inv(A)*x;$ 

✓逆行列を使う ✏  $invA = inv(A); %$ ...  $y = inv(A) * x;$ ✒ ✑

$$
\left(\begin{array}{c}\n\vee \\
y = A \vee x;\n\end{array}\right)
$$

 $LU$ 

✓LU 分解を使う ✏  $[L U P] = LU(A); %$ ...  $y = U \setminus (L \setminus (P * x));$ ✒ ✑

 $2$ 

1 
$$
U
$$
  $L$   
 $x \mapsto L^{-1}x, x \mapsto U^{-1}x$   $n$  2

$$
y := A^{-1}x
$$
  
\n
$$
\begin{bmatrix}\n[L & U & P\n\end{bmatrix} = Iu(a);
$$
\n
$$
y = U \setminus (L \setminus (P*x));
$$
\n
$$
\begin{bmatrix}\nU & \cdots & \cdots & \cdots\n\end{bmatrix}
$$
\n
$$
\begin{bmatrix}\nU & \cdots & \cdots & \cdots\n\end{bmatrix}
$$
\n
$$
\begin{bmatrix}\nU & \cdots & \cdots & \cdots & \cdots\n\end{bmatrix}
$$

**MATLAB** 

## $3 \left( \frac{1}{2} \right)$

## $3.1$

```
-LU lutest.m -\frac{1}{2}1 % lutest.m
 2 function lutest(n)
 3 a = rand(n, n); [L \cup P] = lu(a); x = (1:n)'; b = a * x;4
 5 disp('P ');
 6 tic; c=P*b; toc 7
 8 disp('L \qquad');
 9 tic; d=L\c; toc
 10
 11 \text{disp}('U) ');
 12 tic; e=U\d; toc
 13
 14 disp('leftdivu() );
 15 tic; e2=leftdivu(U,d); toc
 16
 17 disp(' ');
 18 norm(e-x)
 19 norm(e2-x) ✒
 -leftdivu.m-1 % leftdivu.m ---u u\backslash z2 % (Octave , MATLAB
                                     \lambda3 function x=leftdivu(u,z)
 4 [n,p]=size(u);
 5 \times = \text{zeros}(n,1);6 % for k=n:-1:1 k=n
```
**Contract** 

**Contract** 

7  $x(n)=z(n)/u(n,n);$ 8 for k=n-1:-1:1 9  $x(k)=(z(k)-u(k, k+1:n)*x(k+1:n))/u(k, k);$ 

```
10 end
```
## $\overline{4}$

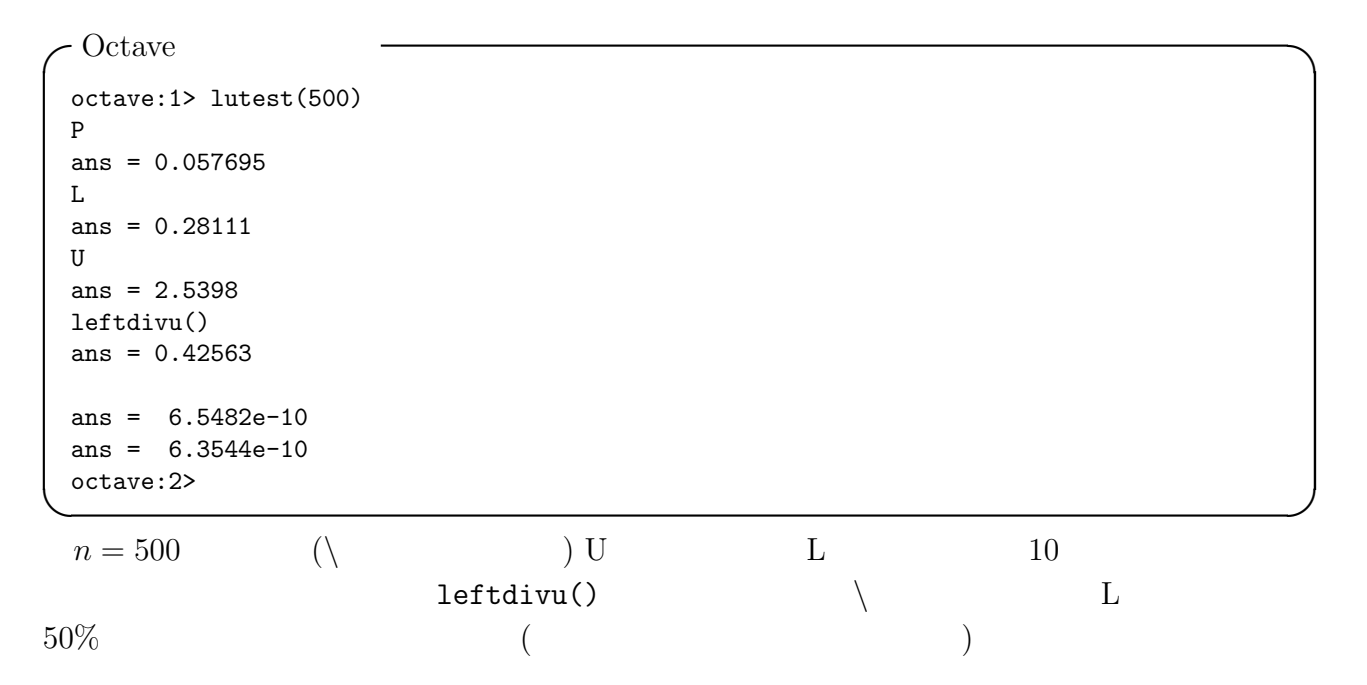

```
-MATLAB>> lutest(500)
 P の掛け算の計算時間
 elapsed_time =
    0.0185
 L \sim 1elapsed_time =
    0.0390
 U \left( \begin{array}{cc} 1 & 0 \\ 0 & 1 \end{array} \right)elapsed_time =
    0.0385
 leftdivu()
 elapsed_time =
    0.1309
 ans =
   1.1104e-08
 ans =
   1.1090e-08
 >>
\qquad \qquad \qquad \BoxMATLAB の場合は L, U による割り算の実行時間にはほとんど差がない。むしろ leftdivu()
                          (
```
 $\lambda$